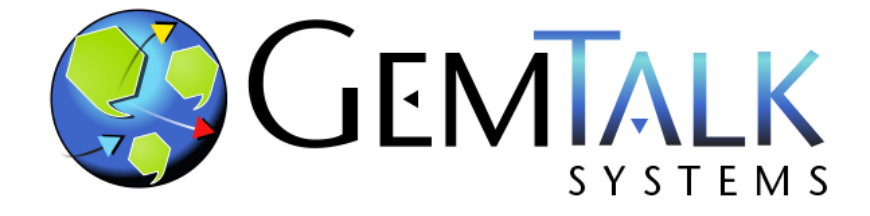

#### **GemStone/S 64 Update**

Norm Green Senior VP & CTO ESUG 2019 Cologne, Germany

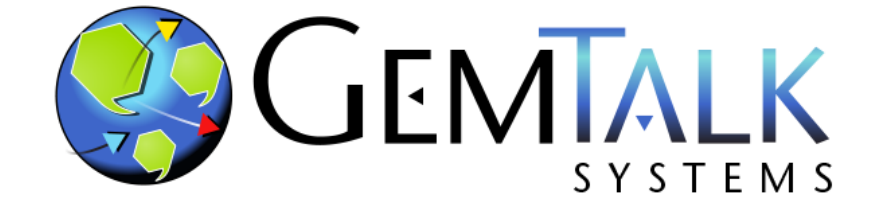

#### **Part 1 GemTalk the Company**

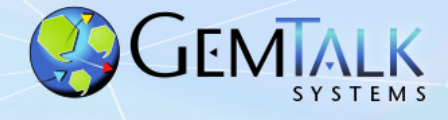

## **GemTalk History**

#### • 37 Years of Continuous Operation!

- Founded: 1982 (as Servio Logic Corporation)
- First Version of GemStone Shipped: 1986
- Name Changed from Servio to GemStone: 1995
- Acquired by Brokat: July 2000
- Management buyout: June 2001
- Acquired by VMware: May 2010
- Acquired by GemTalk Systems: May 2013

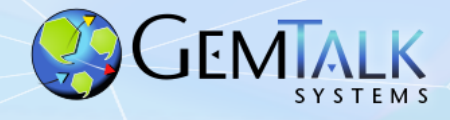

#### **GemStone/S Powered Business**

# **Container Shipping Vertical**

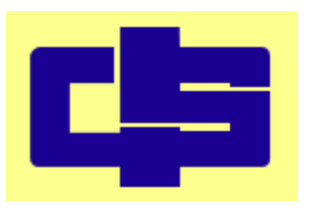

 $-$  since 2016  $-$  since 2000

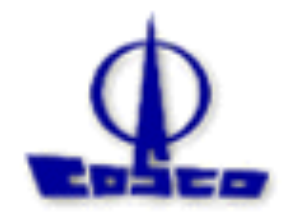

20% of the world's container shipments are managed by GemStone/S. 13,000,000,000 objects / 2,500 GB

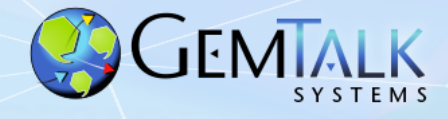

# **Financial and Trading Vertical GemStone/S Powered Business**

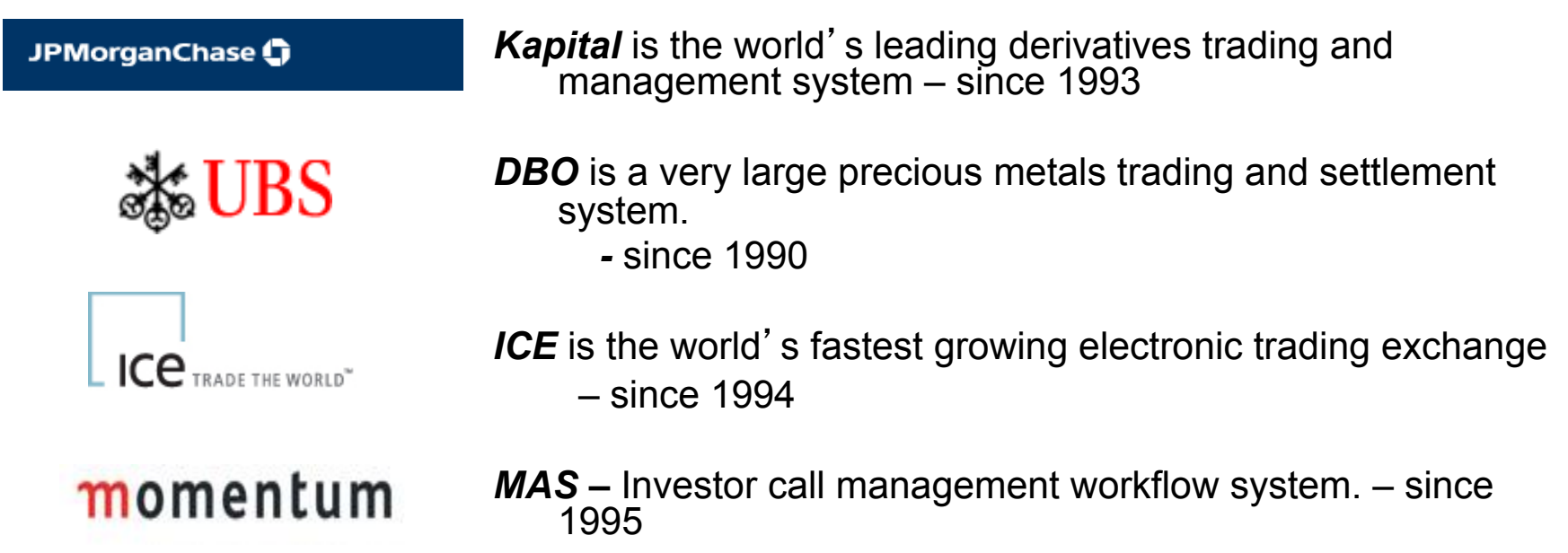

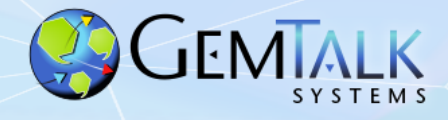

# **Manufacturing Vertical GemStone/S Powered Business**

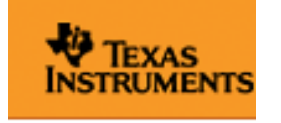

*Works* application for semiconductor manufacturing – since 1991

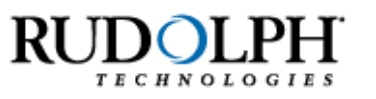

Semiconductor manufacturing software – since 1998

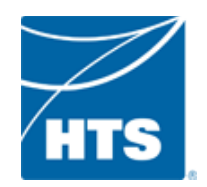

Manufacturing software – since 2012

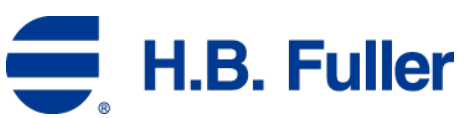

H.B. Fuller Adhesives Manufacturing – since 1997

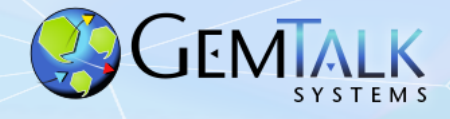

#### **GemStone/S Powered Business**

#### **Utilities Vertical**

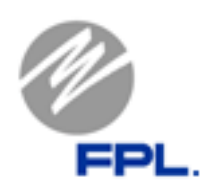

**TCMS II-** Trouble Call Management System V2

*Power Billing –* Customer Billing Application – since 1992

GemTalk provides remote administration and emergency on-call support to augment FPL staff

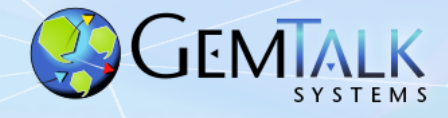

#### **GemStone/S Powered Business**

#### **Telecommunications Vertical**

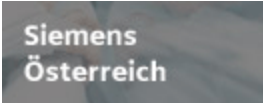

*CONDIS* – Inventory and cable management – since 1993

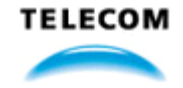

Telecom Service Provisioning – since 2004

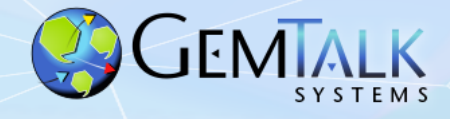

## **Government Vertical GemStone/S Powered Business**

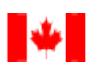

Canada Border Agence des services Services Agency frontaliers du Canada Border Security – since 1996

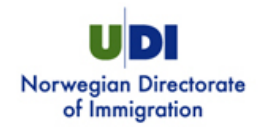

Visa Processing – since 2004

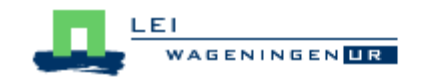

Dutch Agricultural Institute – agriculture data collection – since 1998

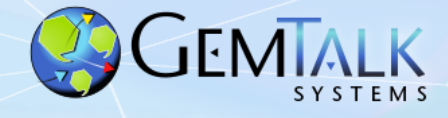

#### **GemTalk Partners**

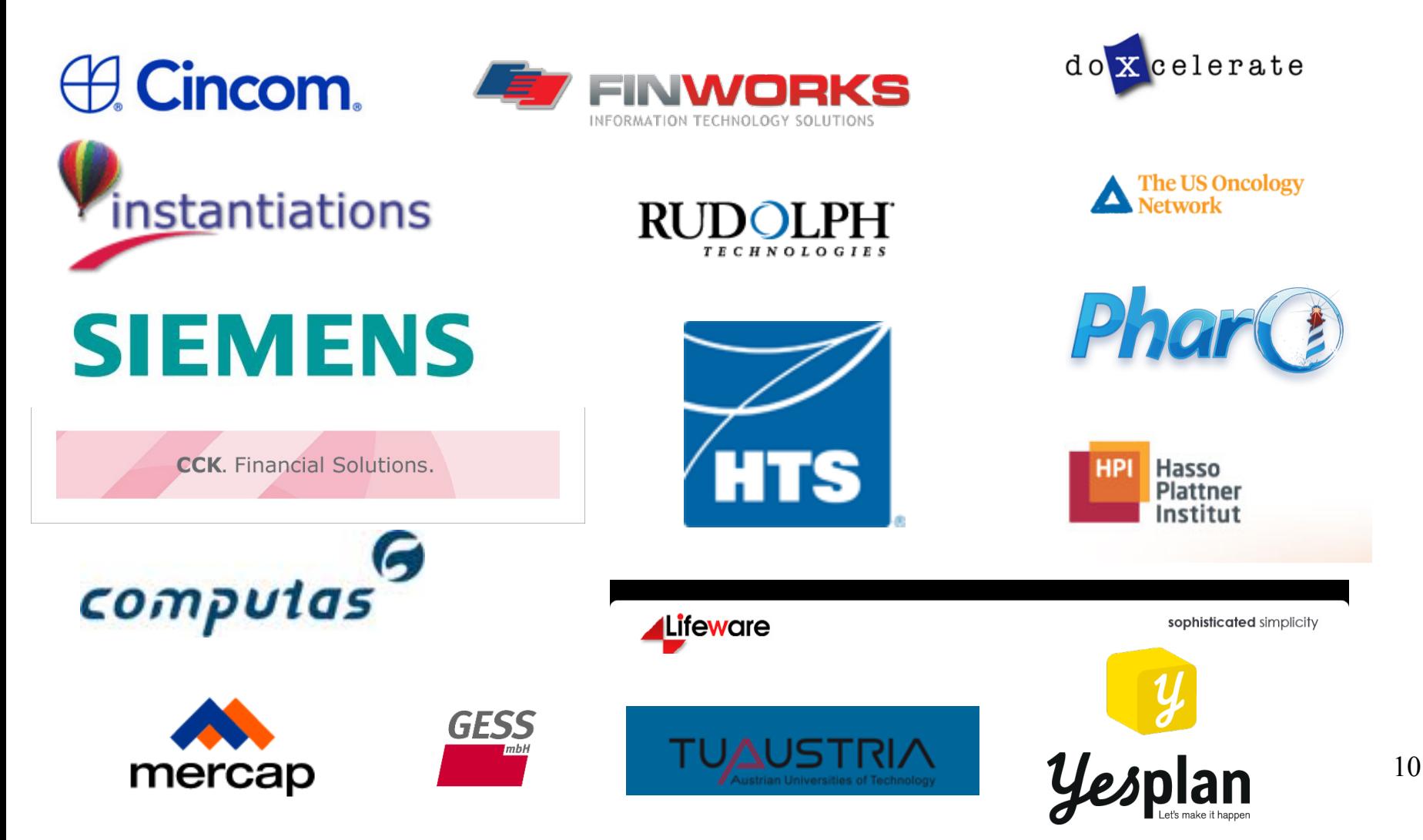

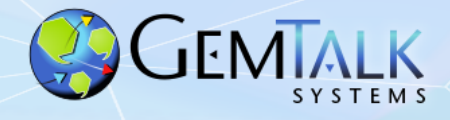

## **GemTalk In the Community…**

#### § **Conferences and Groups**

■ Pharo Consortium (Industrial Member) Phart

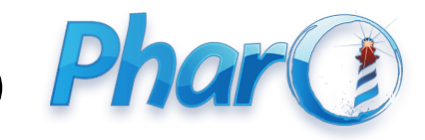

■ ESUG (Platinum Sponsor)

- FAST (Platinum Sponsor)
- § Camp Smalltalk
	- Charlotte, NC (March, 2019)
	- § Portland OR (October, 2019)

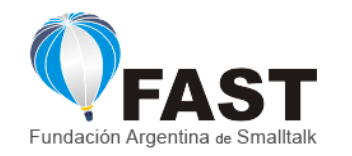

**EUROPEAN SMALLTALK USER GROUP ASUC** 

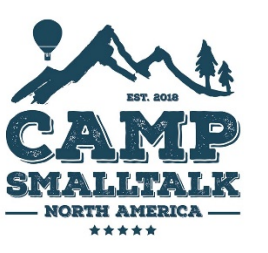

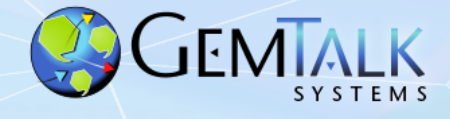

## **ESUG 2019**

- Martin Threads, Critical Sections, Tuesday, 5 pm
- Norm Roadmap, Wednesday 9 am
- James Pharo on GS, Wednesday, 9:30 am
- Dale Turning a Tonal Class File into a Shell Script, Wednesday, 4 pm
- BOF Wednesday, 16:45, rear courtyard area.

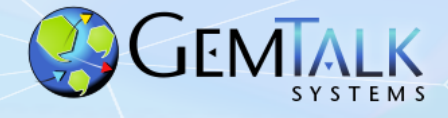

#### **GemTalk – The Next Generation**

- Welcome Kurt Kilpela!
- Joined GemTalk on May 6, 2019
- Best Cover Letter Ever:

*Early in my education, I was introduced to Smalltalk. Prior to this, my training was in Java, C, and C++. Initially, Smalltalk felt bizarre. In just a few days, I fell in love.*

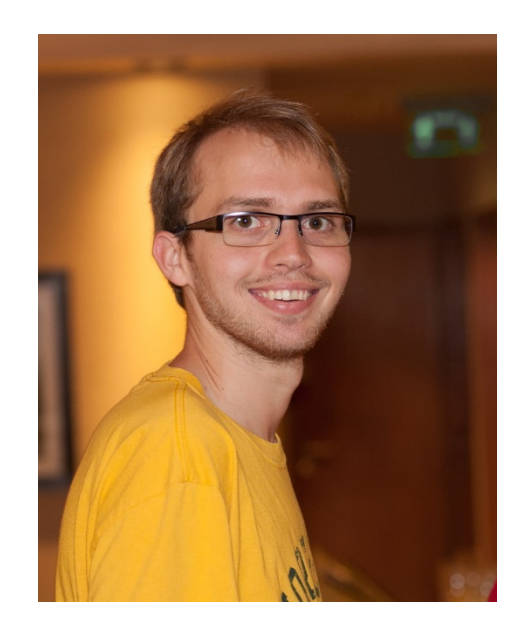

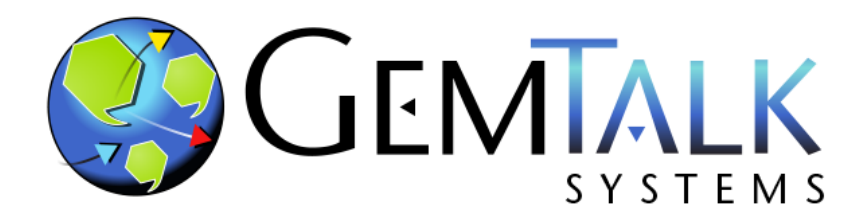

#### **Part 2**

### **GemStone Software: A Lightning Tutorial**

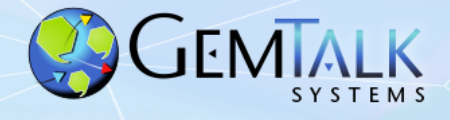

# **How Many Have A Good Feel For What GemStone Is?**

### **How Many Have Actually Used GemStone ?**

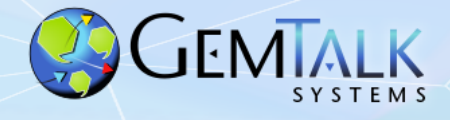

#### **So What Is This GemStone Thing?**

- A solution to the limitations of traditional Smalltalk:
	- 1. Object space limited to one VM.
	- 2. Object space limited to one host.
	- 3. Object space limited to available RAM.
	- 4. Object changes (since last image save) lost when VM exits.
- A solution to Object-Relational Mapping
	- Objects are stored as objects in an object repository.
	- No rows, columns, tables, foreign keys, or joins.
	- GemStone is the original NoSQL database.

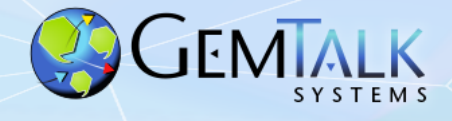

#### **Welcome To The World Of GemStone!**

- Object space visible to thousands of VMs on thousands of machines.
- Object space limited by disk, not RAM.
- Object changes managed by ACID transactions
	- Atomic
	- Consistent
	- Isolated
	- Durable
- Object changes guaranteed persistent once committed.

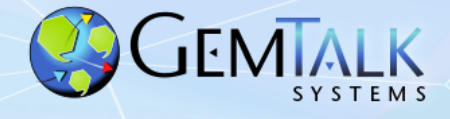

- Scalability
	- Billions of objects
	- Thousands of users.
	- Thousands of machines.
	- Thousands of transactions per second.
	- Terabytes of data.

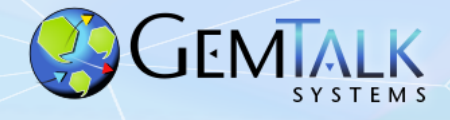

#### • Concurrency

- Multiple user sessions.
- Built-in database transactions.
	- Commit
	- Abort
	- Continue
- Optimistic Concurrency
	- Reduced Conflict Collections
- Pessimistic Concurrency
	- Object-level read/write locks.
- Namespaces
	- Shared and private.

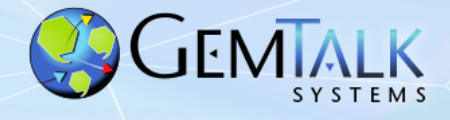

- Security
	- Object-level security.
		- User, group, world permissions.
	- Login Security
		- User-id / Password
		- Single-Sign-On (GSSAPI / Kerberos)
		- IDAP
		- PAM
		- X509 Certificate
	- Administrative Privileges
		- #GarbageCollection
		- #OtherPassword
		- #SystemControl

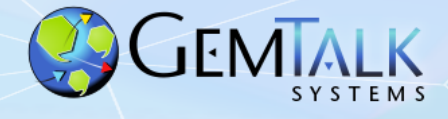

- 100% Smalltalk (*"It's turtles, all the way down")*
	- All objects, all the time.
	- Classes, methods, blocks, exceptions.
	- ANSI Smalltalk compliant

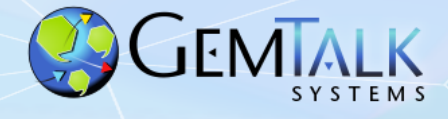

- Very Large Collection Support
	- Collections of millions of objects.
	- Optimized searches using b-tree Indexes:
		- Equality Indexes  $(a = b)$ 
			- *AllEmployees detect:{:each| each.lastName = 'Ducasse' }*
		- Identity Indexes  $(a == b)$ 
			- *AllEmployees select:{:each| each.countryOfOrigin == #France }*

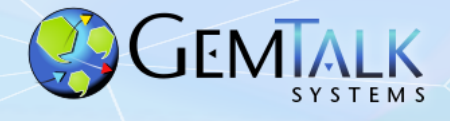

- Interfaces to Other Smalltalks
	- VisualWorks® GemBuilder for VisualWorks®
	- VA Smalltalk® GemBuilder for VA Smalltalk®
	- Pharo tODE (open source)
	- Jade / Jadeite (Dolphin, open source)
	- gt4Gemstone
- Interfaces To Other Languages
	- C/C++ GemBuilder for C
	- Java GemBuilder for Java
- Interfaces to Relational Databases
	- Oracle GemConnect for Oracle
	- Sybase GemConnect for Sybase (open source)

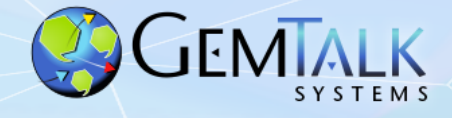

### **GemStone/S 64 Platforms**

#### • Server (Database)

- $-$  Linux x86 64
- Apple Darwin 64 bit
- Oracle Solaris amd64
- Oracle Solaris SPARC 64 bit
- IBM AIX PowerPC 64 bit
- Client
	- All of the above, and:
	- Microsoft Windows 7, 8, 10
	- Raspberry Pi (experimental)

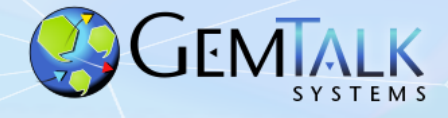

#### **GemBuilder for Smalltalk (GBS) Platforms**

- Cincom<sup>®</sup> VisualWorks<sup>®</sup> 8.3.2, 7.10.1
	- MS Windows 7/8 32 bit
	- MS Windows 7/8/10 64 bit
	- Linux 32/64 bit
- Instantiations VA Smalltalk™ 9.1, 8.6.3
	- MS Windows 7/8

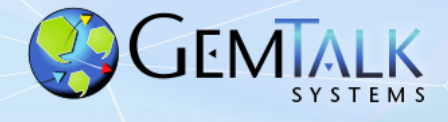

### **Jade IDE**

- Open source IDE for all versions of GemStone
- Written in Dolphin Smalltalk by James Foster
- MS Windows only
- Supports all versions of GemStone
- Free of charge
- Rich set of tools
	- Browsers
	- Inspectors
	- Debuggers
- https://github.com/jgfoster/Jade

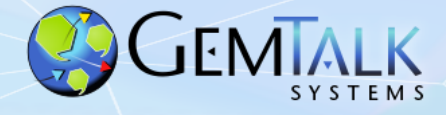

#### **Jade System Browser**

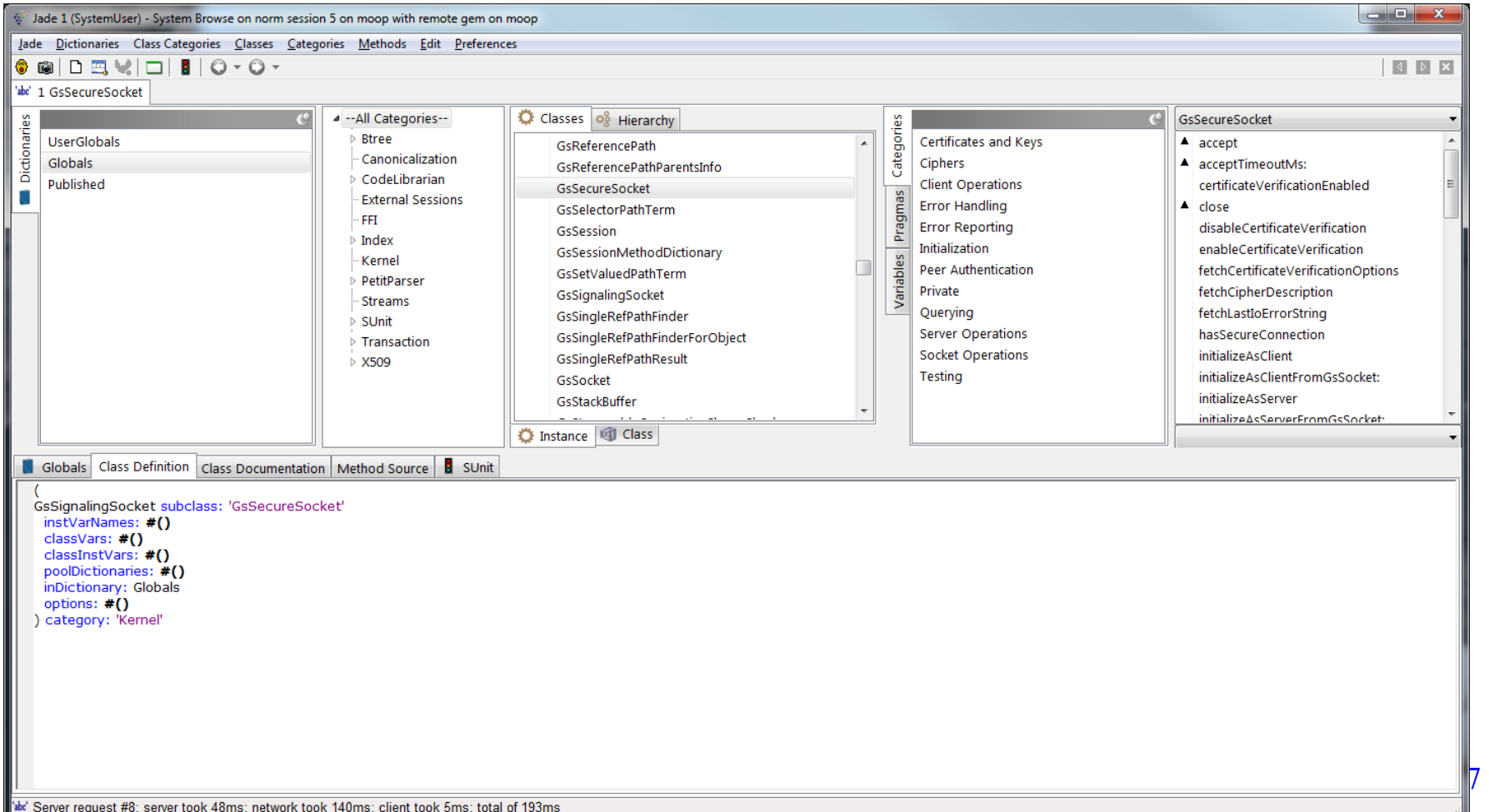

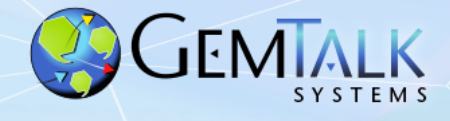

### **Jadeite IDE**

- Fork of the Jade project
- Currently in development at GemTalk for a customer in Europe
- Support for source code control with Rowan and Git
- Support for Tonal file format
- Migration tools from other SCM systems

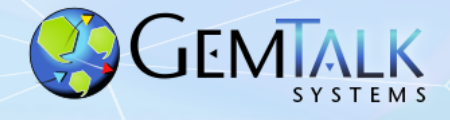

### **GemStone/S Licensing Models**

- Community Editions
	- Free (as in beer) for any use (including commercial)
	- Now includes GemBuilder for Smalltalk !
- Perpetual
	- Buy once, own it forever
- Annual Subscription
	- Pay annually, cancel any time.
- Value Added Reseller (VAR)
	- Percentage of royalties

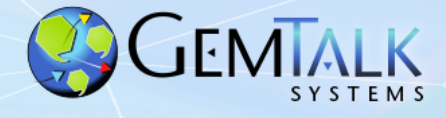

#### **GemStone Community Edition**

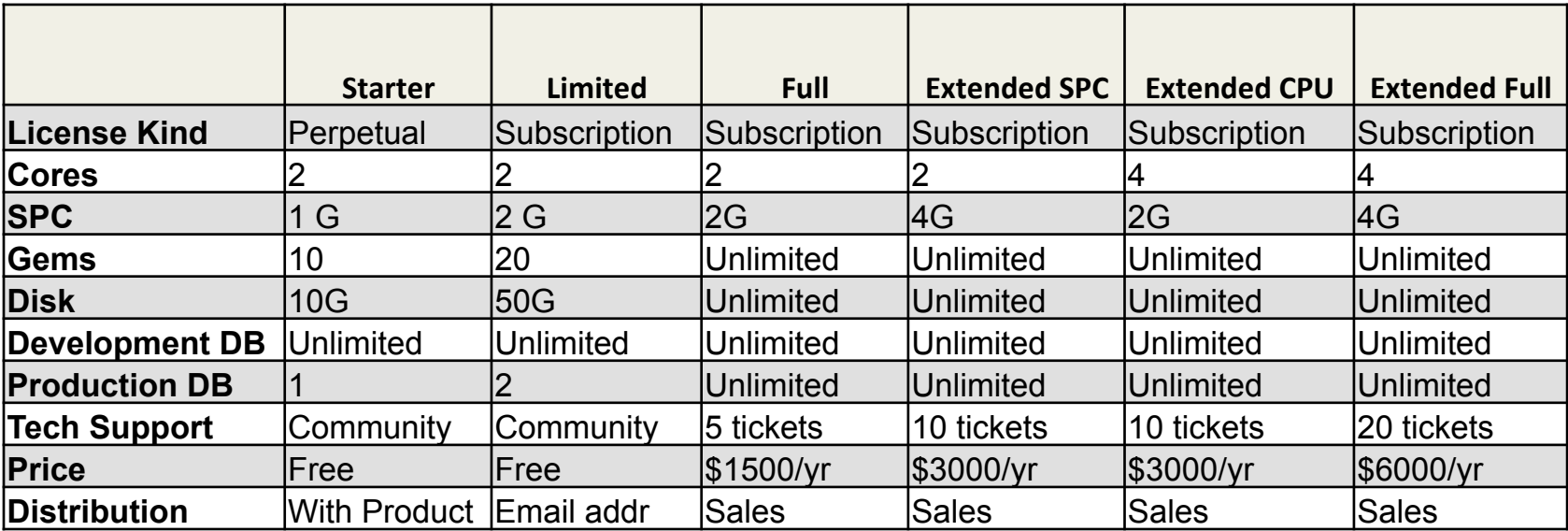

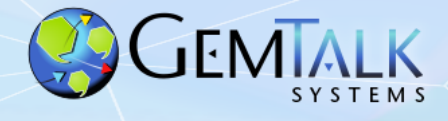

## **Support Models**

- Web Support (24 x 7)
	- https://techsupport.gemtalksystems.com
	- Help requests processed 8 am 5 pm Pacific Time
- Emergency 24 x 7 Support
	- Available for a premium
	- GemTalk provides an emergency phone number
	- Call back to the customer within 15 minutes
- Mailing Lists
	- GLASS Open source projects: Seaside / GLASS / tODE
	- GemStone Smalltalk GemStone-specific
	- Sign up at:
		- https://lists.gemtalksystems.com/mailman/listinfo/

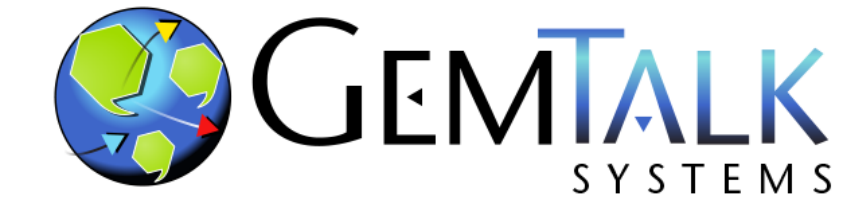

#### **Part 3 Roadmap**

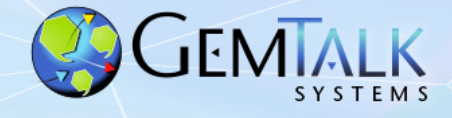

#### **GS/64 Server Releases**

- Version 3.6
	- Summer, 2020
- Version 3.5
	- 3.5.0: June, 2019
	- $-3.5.1: Q4-2019$
- Version 3.4
	- 3.4.4: July 2019
	- 3.4.5: TBD

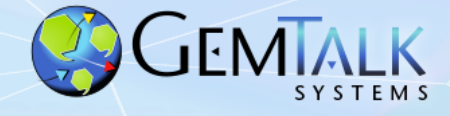

#### **GBS for VisualWorks® Release Pipeline**

- Version 8.4
	- 8.4.0: June 2019
	- 8.4.1: TBD
- Version 8.5
	- Summer 2020

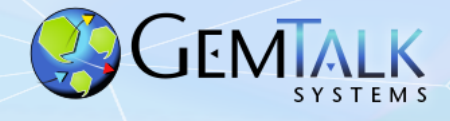

- GemStone/64 in the Hybrid Cloud
	- X509 Certificate security for all connections
		- Login with certificate, CA cert and private key
	- Cloud / Firewall-friendly network connections
	- Tolerance for high latency networks (aka the Internet)
	- Object Filtering
		- Restrict which objects may/may not go to the cloud

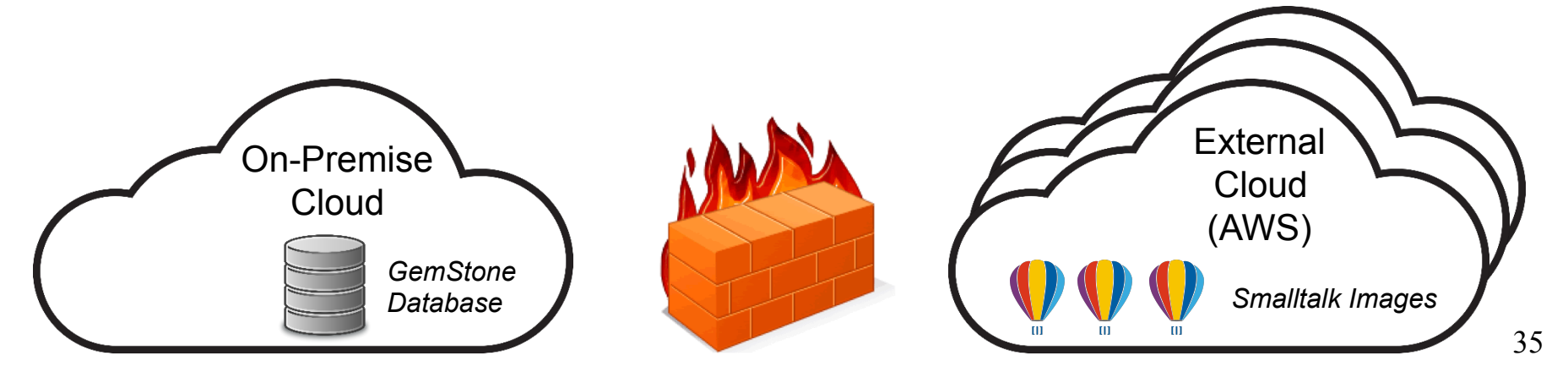

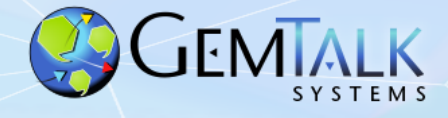

36

#### **New In Version 3.5**

• Solo Smalltalk Execution

…

- No running database required!
- Execute Smalltalk code from the command line

```
topaz> set solologin on 
topaz> login 
[Info]: LNK client/gem GCI levels = 35001/35001 
[Info]: Read-Only Repository: /export/moop2/users/normg/product/bin/extent0.dbf 
successful Solo login 
send GsSecureSocket httpsClientExampleForHost: 'www.google.com' certificateDirectory: '/etc/
ssl/certs' 
Secure connection established 
Current cipher in use is: ECDHE-RSA-CHACHA20-POLY1305 TLSv1.2 Kx=ECDH Au=RSA Enc=CHACHA20/
POLY1305(256) Mac=AEAD 
Sending a 40 byte request to client: GET / HTTP/1.1 Host: www.google.com
Waiting for response from server...finished reading 1397 bytes from server. 
HTTP/1.1 200 OK 
Date: Fri, 31 Aug 2018 19:00:46 GMT 
Expires: -1 
Cache-Control: private, max-age=0 
Content-Type: text/html; charset=ISO-8859-1
```
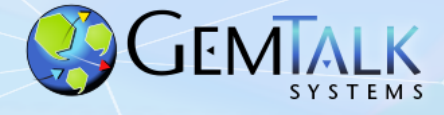

#### **Solo Mode Script Example**

```
#!/usr/bin/env topaz 
set solologin on 
set u DataCurator p swordfish 
login 
run 
| c |"Get dir contents" 
c := GsFile contentsOfDirectory: '/home/normg/local/gartst' onClient: false . 
"select files larger than 64K" 
^ c select:[:e| |stat| 
       stat := GsFile stat: e isLstat: false. 
      stat isSmallInteger not and: [stat isDirectory not and: [stat size > 65536 ]]
   ]. 
\approxquit
```
normg@moop>solo.tpz |grep \# |egrep -v "\|"

```
 #1 /export/moop3/users/normg/gartst/gem_29147.code_log
```

```
 #8 /export/moop3/users/normg/gartst/gem_15972.code_log
```
 <sup>#2 /</sup>export/moop3/users/normg/gartst/gem\_29125.code\_log

 <sup>#3 /</sup>export/moop3/users/normg/gartst/gem\_17645.code\_log

 <sup>#4 /</sup>export/moop3/users/normg/gartst/gem\_29106.code\_log

 <sup>#5 /</sup>export/moop3/users/normg/gartst/gem\_29119.code\_log

 <sup>#6 /</sup>export/moop3/users/normg/gartst/gem\_16461.code\_log

 <sup>#7 /</sup>export/moop3/users/normg/gartst/gem\_29140.code\_log

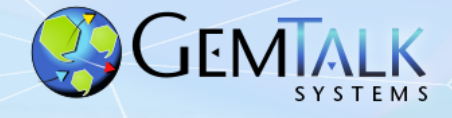

- New Public Key Infrastructure (PKI) Classes
	- Object
		- GsTlsCredential
			- GsTlsPublicKey
			- GsTlsPrivateKey
			- GsX509Certificate
	- Array
		- GsX509CertificateChain

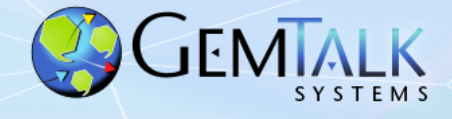

- Support for Latest Crypto Algorithms
	- Message Digests
		- SHA3 (224, 256, 384, 512 bits)
	- HMAC
	- Authenticated Encryption Modes
		- OCB, GCM, ChaCha20
- Support for Digital Signatures
	- Sign with private key, verify with public key

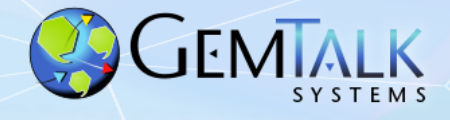

- Support for Digital Envelopes
	- Securely exchange messages or objects over insecure link
	- Requires 2 key pairs for both sender and receiver
		- Encryption keys (public/private)
		- Signing keys (public/private)
	- Class Heirarchy:
		- Object
			- GsDigitalEnvelope
	- Sender:
		- Encrypt message with recipient's public key
		- Sign message with sender's private key
	- Recipient:
		- Decrypt message with recipient's private key
		- Verify message signature with sender's public key

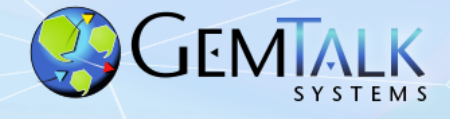

- Remove 2 Spin Locks From Shared Memory
	- Free Fame Lock
	- Free Page Cache Entry Lock
- Replace with Atomic Bit Arrays
	- Bits set/cleared using atomic assembler instructions
	- Avoids spinning (aka waiting) for a lock.

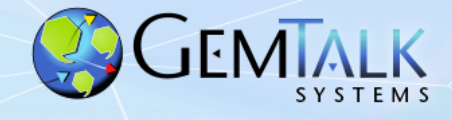

- Support for DARE (Data At Rest Encryption)
	- Optional encryption of database extents and tranlogs
	- Encryption done at the database page level
		- Each page is encrypted individually
		- Salt: hashed page ID
	- Uses XTS-AES Encryption
		- XTS *== XEX-based tweaked-codebook mode with ciphertext stealing*
		- Support for 128 and 256 bit XTS keys
		- XTS is supported by: *BestCrypt, TrueCrypt, VeraCrypt, DiskCryptor, MS Bitlocker, wolfCrypt.*
	- Private key (and passphrase) required to start the an encrypted GemStone database.

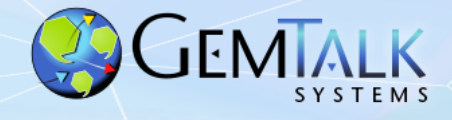

- Support for DARE (Data At Rest Encryption)
	- Creating an encrypted database extent:

\$GEMSTONE/bin/copydbf –e dbCert.pem –s 128 \

–K /home/normg/certs \

\$GEMSTONE/data/extent0.dbf \$GEMSTONE/data/extent0.sdbf

#### – Starting an encrypted database:

\$GEMSTONE/bin/startstone –D dbPrivateKey.pem \

- –J ~/secrets/passphrase.txt –K /home/normg/keys
- -z \$GEMSTONE/data/system.conf normstone

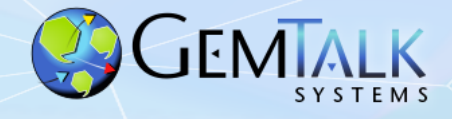

- Substring Indexed Queries (maybe)
	- Search an indexed collection for a substring
- Regex Indexed Queries (maybe)
	- Search an indexed collection for keys that match a regex expression.
- Native Support for Pharo Clients (maybe)
- Native Support for the Rowan Package Manager
	- Support for FileTree and Tonal formats
	- No Monticello / Metacello required

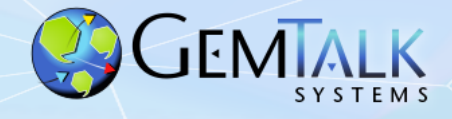

- Better Instance Migration (maybe)
- Vision (no code yet):
	- User Provides:
		- List of old classes
		- List of new classes
		- Blocks to migrate old instances to new
	- GemStone Will:
		- Start multiple C threads to scan the database and migrate the instances.
		- Commit all migrations at the end in one logical transaction.

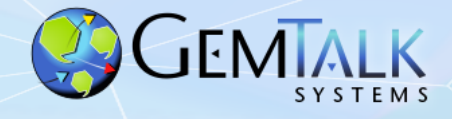

- <Your Suggestions Here>
- Send us your suggestions, feedback and feature requests.
- How ?
	- Email
	- Mailing Lists
		- Sign up at: https://lists.gemtalksystems.com/mailman/listinfo/
	- Twitter: @GemTalkSystems

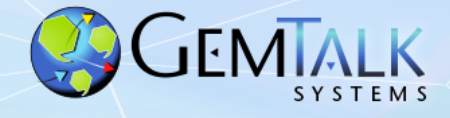

#### *Questions?*

**Norman R. Green**  Senior VP & Chief Technical Officer

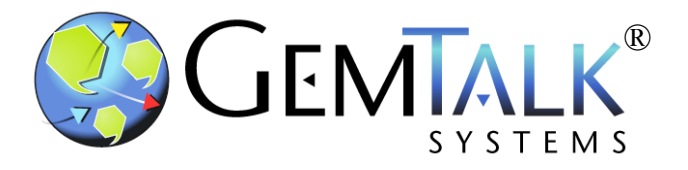

**GemTalk Systems LLC** 

**15220 NW Greenbrier Pkwy., Suite 240** 

**Beaverton, Oregon, 97006** 

**Mobile: (503) 804-2041** 

**norm.green@gemtalksystems.com**

**www.gemtalksystems.com**